# **Timeflux BrainFlow**

*Release 0.5.0*

**Pierre Clisson**

**Sep 24, 2020**

# **CONTENTS**

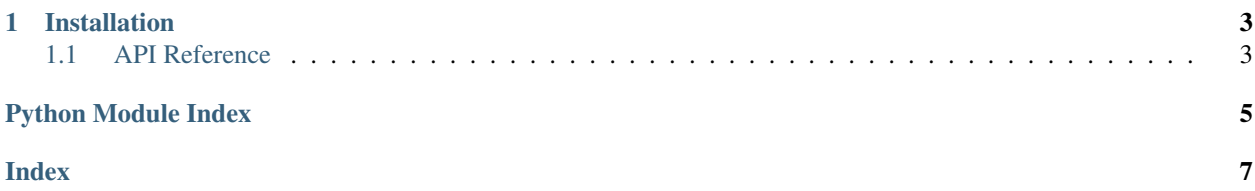

This plugin provides a unified interface for all boards supported by [BrainFlow.](https://brainflow.readthedocs.io/en/stable/)

### **CHAPTER**

### **ONE**

### **INSTALLATION**

<span id="page-6-5"></span><span id="page-6-0"></span>First, make sure that [Timeflux](https://github.com/timeflux/timeflux) is installed.

You can then install this plugin in the *timeflux* environment:

```
$ conda activate timeflux
$ pip install timeflux_brainflow
```
### <span id="page-6-1"></span>**1.1 API Reference**

This page contains auto-generated API reference documentation.

[timeflux\\_brainflow](#page-6-2)

### <span id="page-6-2"></span>**1.1.1 timeflux\_brainflow**

[timeflux\\_brainflow.nodes](#page-6-3)

#### <span id="page-6-3"></span>**nodes**

[timeflux\\_brainflow.nodes.driver](#page-6-4)

#### <span id="page-6-4"></span>**driver**

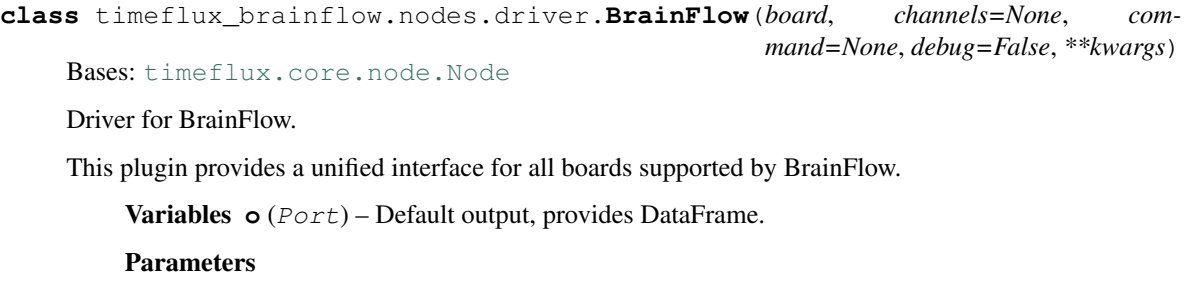

- <span id="page-7-0"></span>• **board**  $(\text{string}/\text{int})$  – The board ID. Allowed values: numeric ID or name (e.g. synthetic, cyton\_wifi, brainbit, etc.).
- **channels**  $(llist)$  $(llist)$  $(llist)$  The EEG channel labels. If not set, incrementing numbers will be used.
- **command**  $(string)$  Send a command to the board. Use it carefully and only if you understand what you are doing.
- **debug** (boolean) Print debug messages.
- **\*\*kwargs** The parameters specific for each board. Allowed arguments: serial\_port, mac\_address, ip\_address, ip\_port, ip\_protocol, serial\_number, other\_info.

#### See also:

List of [supported boads.](https://brainflow.readthedocs.io/en/stable/SupportedBoards.html)

#### **Example**

```
graphs:
  - id: Synthetic
   nodes:
    - id: acquire
     module: timeflux_brainflow.nodes.driver
     class: BrainFlow
     params:
       board: synthetic
   - id: display
     module: timeflux.nodes.debug
     class: Display
   edges:
    - source: acquire
     target: display
    rate: 10
```
Instantiate the node.

```
update(self)
```
Update the input and output ports.

#### **terminate**(*self*)

Perform cleanup upon termination.

## **PYTHON MODULE INDEX**

<span id="page-8-0"></span>t

timeflux\_brainflow, [3](#page-6-2) timeflux\_brainflow.nodes, [3](#page-6-3) timeflux\_brainflow.nodes.driver, [3](#page-6-4)

### **INDEX**

### <span id="page-10-0"></span>B

BrainFlow (*class in timeflux\_brainflow.nodes.driver*), [3](#page-6-5)

## M

```
module
   timeflux_brainflow, 3
   timeflux_brainflow.nodes, 3
   timeflux_brainflow.nodes.driver, 3
```
# T

```
terminate() (timeflux_brainflow.nodes.driver.BrainFlow
       method), 4
timeflux_brainflow
   module, 3
timeflux_brainflow.nodes
   module, 3
timeflux_brainflow.nodes.driver
   module, 3
```
# $\cup$

update() (*timeflux\_brainflow.nodes.driver.BrainFlow method*), [4](#page-7-0)